# Principal Component Analysis CSC311

Based on Slides from Amir-massoud Farahmand & Emad A.M. Andrews

# Dimensionality Reduction

- We have some data  $X \in \mathbb{R}^{N \times D}$
- D may be huge, etc.
- We would like to find a new representation  $Z \in \mathbb{R}^{N \times K}$ where  $K \ll D$ .
	- For computational reasons.
	- To better understand (e.g., visualize) the data.
	- For compression.
	- $\cdots$
- We will restrict ourselves to linear transformations for the time being.

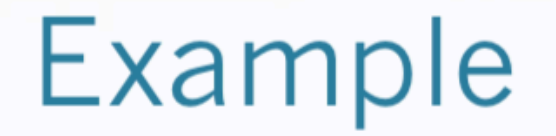

- In this dataset, there are only 3 degrees of freedom: horizontal and vertical translations, and rotations.
- Yet each image contains 784 pixels, so X will be 784 elements wide.

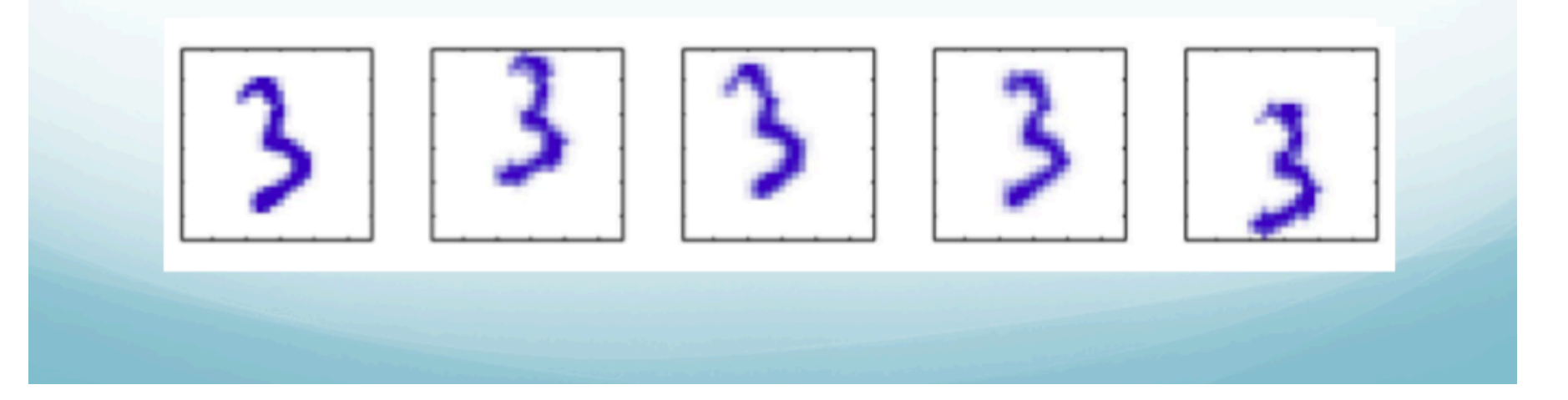

#### Setup: Multivariate Inputs

- Setup: Given an i.i.d. dataset  $\mathcal{D} = {\mathbf{x}^{(1)}, \dots, \mathbf{x}^{(N)}} \subset \mathbb{R}^D$ .
- $\bullet~N$  instances/observations/examples

$$
\mathbf{X} = \begin{bmatrix} [\mathbf{x}^{(1)}]^\top \\ [\mathbf{x}^{(2)}]^\top \\ \vdots \\ [\mathbf{x}^{(N)}]^\top \end{bmatrix} = \begin{bmatrix} x_1^{(1)} & x_2^{(1)} & \cdots & x_D^{(1)} \\ x_1^{(2)} & x_2^{(2)} & \cdots & x_D^{(2)} \\ \vdots & \vdots & \ddots & \vdots \\ x_1^{(N)} & x_2^{(N)} & \cdots & x_D^{(N)} \end{bmatrix}
$$

 $\bullet$  Mean

$$
\mathbb{E}[\mathbf{x}^{(i)}] = \boldsymbol{\mu} = [\mu_1, \cdots, \mu_D]^T \in \mathbb{R}^D
$$

 $\bullet$  Covariance

$$
\mathbf{\Sigma} = \text{Cov}(\mathbf{x}^{(i)}) = \mathbb{E}[(\mathbf{x}^{(i)} - \boldsymbol{\mu})(\mathbf{x}^{(i)} - \boldsymbol{\mu})^{\top}] = \begin{bmatrix} \sigma_1^2 & \sigma_{12} & \cdots & \sigma_{1D} \\ \sigma_{12} & \sigma_2^2 & \cdots & \sigma_{2D} \\ \vdots & \vdots & \ddots & \vdots \\ \sigma_{D1} & \sigma_{D2} & \cdots & \sigma_{D}^2 \end{bmatrix}
$$

#### Multivariate Gaussian Model

•  $\mathbf{x}^{(i)} \sim \mathcal{N}(\boldsymbol{\mu}, \boldsymbol{\Sigma})$ , a Gaussian (or normal) distribution defined as

$$
p(\mathbf{x}) = \frac{1}{(2\pi)^{d/2} |\mathbf{\Sigma}|^{1/2}} \exp\left[-\frac{1}{2}(\mathbf{x} - \boldsymbol{\mu})^T \mathbf{\Sigma}^{-1}(\mathbf{x} - \boldsymbol{\mu})\right]
$$

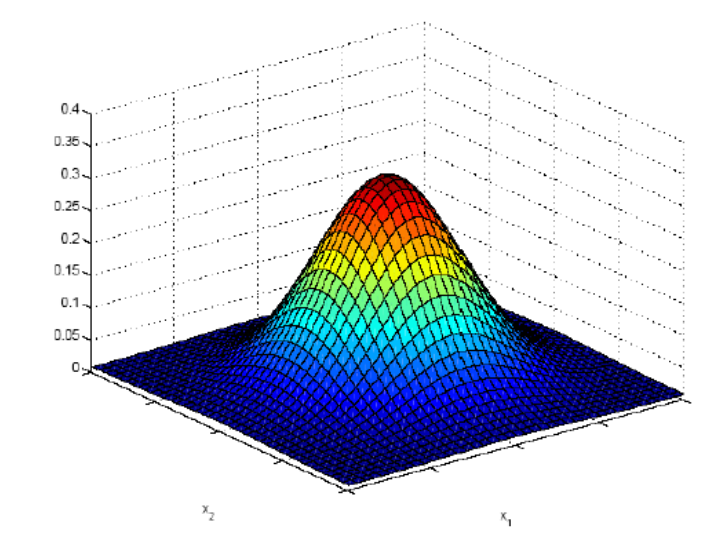

#### Mean and Covariance Estimators

- Observed data:  $\mathcal{D} = {\mathbf{x}^{(1)}, ..., \mathbf{x}^{(N)}}$ .
- Recall that the MLE estimators for the mean  $\mu$  and  $\Sigma$  under the multivariate Gaussian model is given by (previous lecture)

Sample mean: 
$$
\hat{\boldsymbol{\mu}} = \frac{1}{N} \sum_{i=1}^{N} \mathbf{x}^{(i)}
$$

Sample covariance: 
$$
\hat{\mathbf{\Sigma}} = \frac{1}{N} \sum_{i=1}^{N} (\mathbf{x}^{(i)} - \hat{\boldsymbol{\mu}})(\mathbf{x}^{(i)} - \hat{\boldsymbol{\mu}})^{\top}
$$

- $\bullet$   $\hat{\mu}$  quantifies (approximately) where your data is located in space.
- $\bullet$   $\hat{\Sigma}$  quantifies (approximately) how your data points are spread.

#### Low Dimensional Representation

• Sometimes in practice, even though data is very high dimensional, its important features can be accurately captured in a low dimensional subspace.

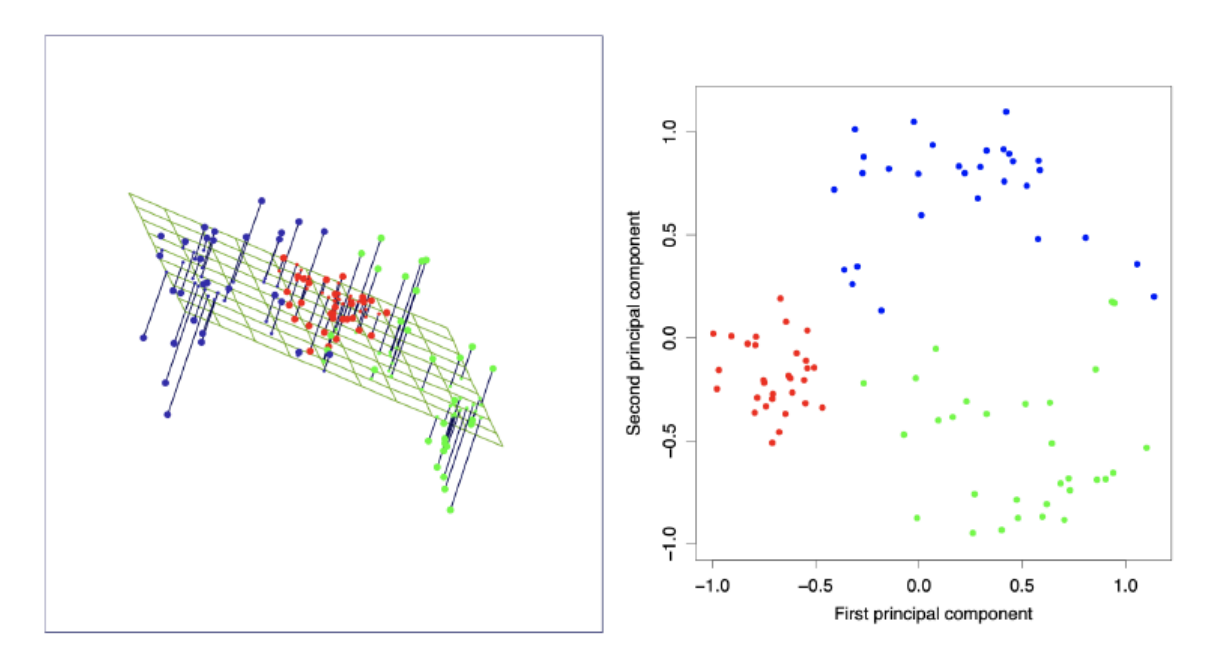

Image credit: Elements of Statistical Learning

#### **Euclidean Projection**

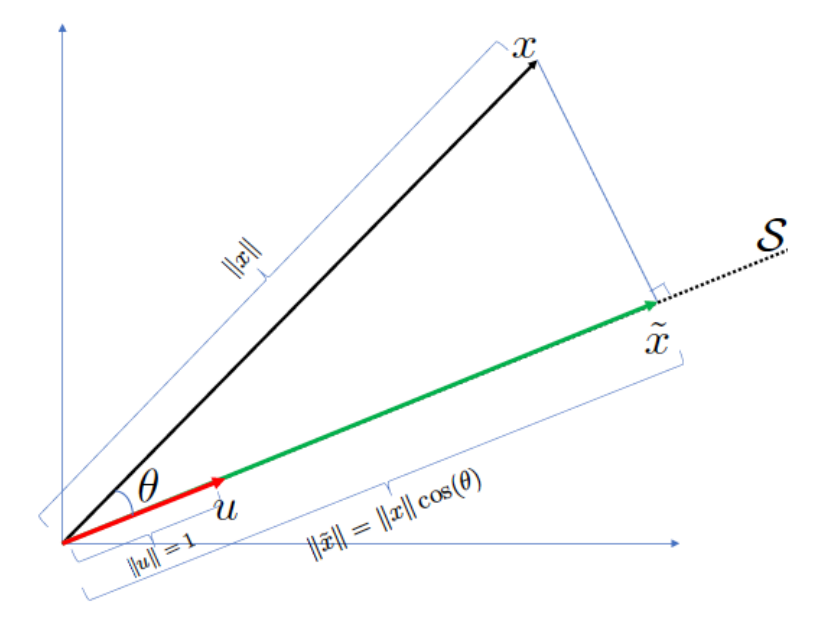

- Here,  $S$  is the line along the unit  $\bullet$ vector  $\mathbf u$  (1-dimensional subspace)
	- $\blacktriangleright$  **u** is a basis for S: any point in S can be written as  $z\mathbf{u}$  for some z.

- Projection of **x** on S is denoted by  $\text{Proj}_{\mathcal{S}}(\mathbf{x})$
- Recall:  $\mathbf{x}^\top \mathbf{u} = ||\mathbf{x}|| ||\mathbf{u}|| \cos(\theta) = ||\mathbf{x}|| \cos(\theta)$

• 
$$
\text{Proj}_{\mathcal{S}}(\mathbf{x}) = \mathbf{x}^{\top} \mathbf{u} \cdot \mathbf{u} = \|\tilde{\mathbf{x}}\| \mathbf{u}
$$
  
length of proj direction of proj

#### **General Subspaces**

- In general,  $S$  is not one dimensional (i.e., line), but a (linear) subspace with a dimension  $K$ .
- In this case, we have K basis vectors  $\mathbf{u}_1, \mathbf{u}_2, \dots, \mathbf{u}_K \in \mathbb{R}^D$ : any vector **y** in S can be written as  $\mathbf{y} = \sum_{i=1}^{K} z_i \mathbf{u}_i$  for some  $z_1, \ldots, z_K$ .

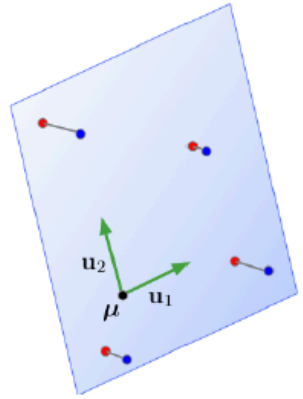

• Projection of  $\mathbf{x} \in \mathbb{R}^D$  on this subspace is given by

$$
Proj_{S}(\mathbf{x}) = \sum_{i=1}^{K} z_{i} \mathbf{u}_{i} \text{ where } z_{i} = \mathbf{x}^{\top} \mathbf{u}_{i}.
$$

#### Projection onto a Subspace

- Let  $\{\mathbf{u}_k\}_{k=1}^K$  be an orthonormal basis of the subspace  $S$  (a K-dimensional linear subspace of  $\mathbb{R}^D$ ).
- Approximate each data point  $\mathbf{x} \in \mathbb{R}^D$  as:
	- 1. Center (subtract the mean)
	- 2. Project onto  $S$
	- 3. Add the mean back

$$
\tilde{\mathbf{x}} = \hat{\boldsymbol{\mu}} + \text{Proj}_{\mathcal{S}}(\mathbf{x} - \hat{\boldsymbol{\mu}})
$$

$$
= \hat{\boldsymbol{\mu}} + \sum_{k=1}^{K} z_k \mathbf{u}_k
$$

- We also know:  $z_k = \mathbf{u}_k^T(\mathbf{x} \hat{\boldsymbol{\mu}})$
- Let  $\mathbf{U} \in \mathbb{R}^{D \times K}$  be a matrix with columns  $\{\mathbf{u}_k\}_{k=1}^K$ .
- Then  $\mathbf{z} = \mathbf{U}^T(\mathbf{x} \hat{\boldsymbol{\mu}})$  (Note that  $\mathbf{z} \in \mathbb{R}^K$ ).
- Also:  $\tilde{\mathbf{x}} = \hat{\boldsymbol{\mu}} + \mathbf{U}\mathbf{z} = \hat{\boldsymbol{\mu}} + \mathbf{U}\mathbf{U}^T(\mathbf{x} \hat{\boldsymbol{\mu}})$  (Note that  $\tilde{\mathbf{x}} \in \mathbb{R}^D$ ).
- Here,  $UU^T$  is the projector onto S, and  $U^T U = I$ .

#### Projection onto a Subspace

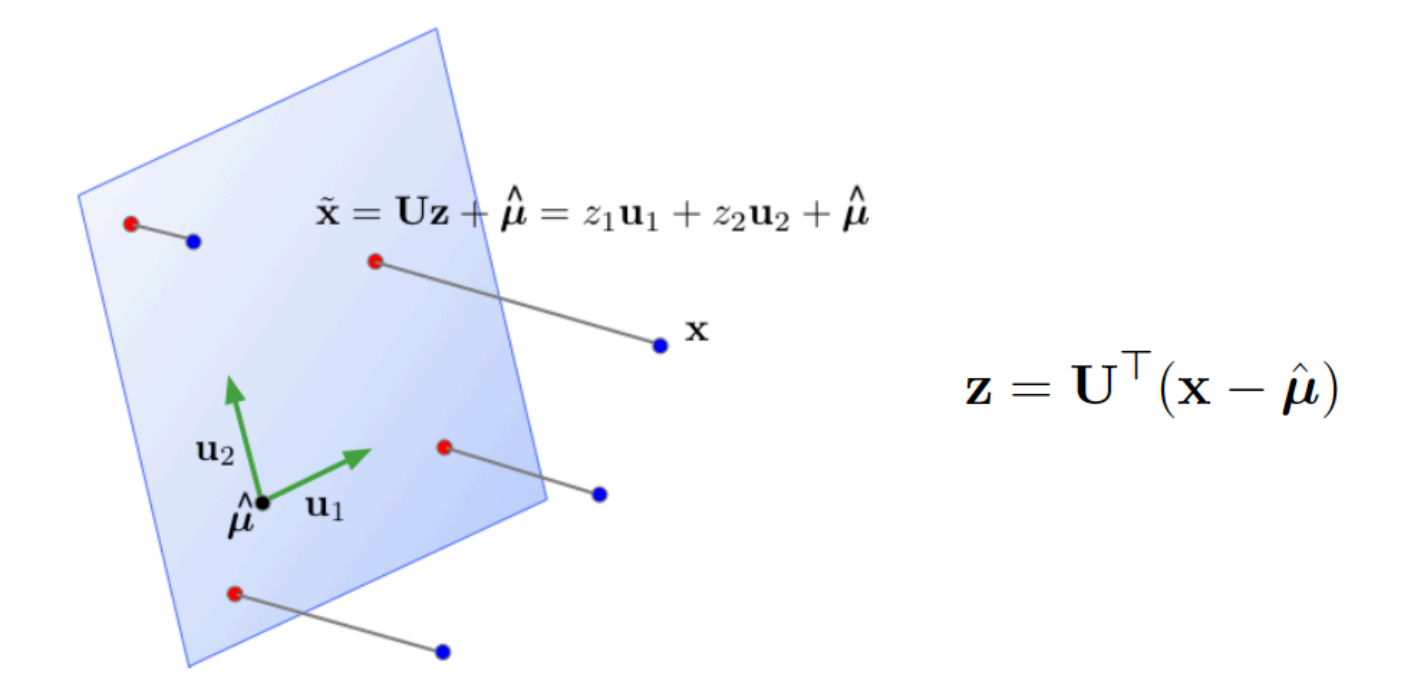

- In machine learning,  $\tilde{\mathbf{x}}$  is also called the reconstruction of **x**.
- **z** is its representation or code.

#### Learning a Subspace

- How to choose a good subspace  $\mathcal{S}$ ?
	- $\triangleright$  Need to choose  $D \times K$  matrix **U** with orthonormal columns.
- Two criteria:
	- $\triangleright$  Minimize the reconstruction error: Find vectors in a subspace that are closest to data points.

$$
\min_{\mathbf{U}} \frac{1}{N} \sum_{i=1}^N \left\| \mathbf{x}^{(i)} - \tilde{\mathbf{x}}^{(i)} \right\|^2
$$

• Maximize the variance of reconstructions: Find a subspace where data has the most variability.

$$
\max_{\mathbf{U}} \frac{1}{N} \sum_{i} \left\| \tilde{\mathbf{x}}^{(i)} - \hat{\boldsymbol{\mu}} \right\|^2
$$

 $\triangleright$  The data and its reconstruction has the same means (exercise)!

# **PCA** in General

- We can compute the entire PCA solution by just computing the eigenvectors with the top-k eigenvalues.
- These can be found using the singular value decomposition of  $\Sigma$

• Let our data matrix  $X$  be the score of three subjects :

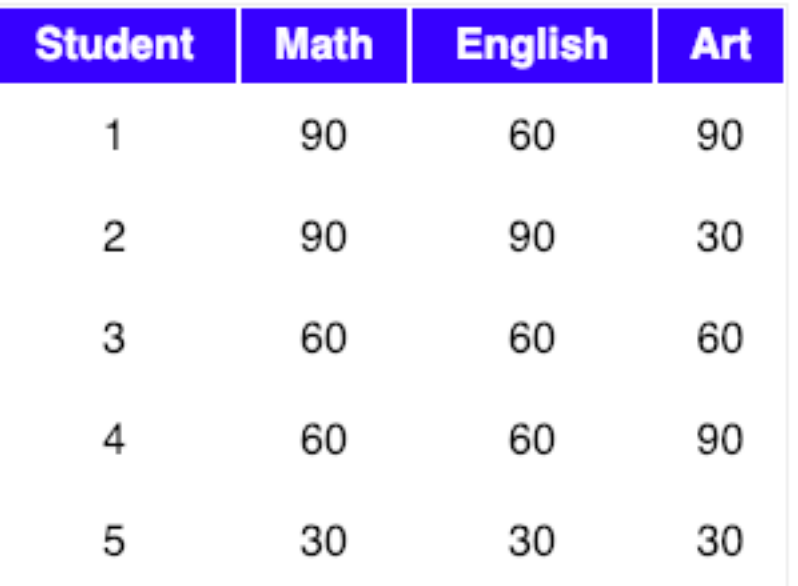

• We can write then  $X$  as:

$$
X = \begin{bmatrix} 90 & 60 & 90 \\ 90 & 90 & 30 \\ 60 & 60 & 60 \\ 60 & 60 & 90 \\ 30 & 30 & 30 \end{bmatrix}
$$

• Let's then Compute the mean of every dimension:

$$
\hat{\mu} = \frac{1}{N} \sum_{i=1}^{N} \mathbf{x}^{(i)}
$$

$$
\mu = [66 \quad 60 \quad 60]
$$

• Compute the *covariance matrix* of the whole dataset:

$$
\hat{\mathbf{\Sigma}} = \frac{1}{N}\sum_{i=1}^{N}(\mathbf{x}^{(i)} - \hat{\boldsymbol{\mu}})(\mathbf{x}^{(i)} - \hat{\boldsymbol{\mu}})^{\top}
$$

$$
\Sigma = \begin{bmatrix} 504 & 360 & 180 \\ 360 & 360 & 0 \\ 180 & 0 & 720 \end{bmatrix}
$$

- Compute Eigenvectors and corresponding Eigenvalues:
	- The eigenvalues of  $\Sigma$  are the roots of the characteristic equation:

 $\det(\Sigma - \lambda I) = 0$ 

$$
\det \begin{bmatrix} 504 - \lambda & 360 & 180 \\ 360 & 360 - \lambda & 0 \\ 180 & 0 & 720 - \lambda \end{bmatrix} = 0
$$

 $-\lambda^3 + 1584\lambda^2 - 641520\lambda + 25660800 = 0$ 

• After solving the previous equation for  $\lambda$ , we get:

$$
\lambda_1 = 44.82, \lambda_2 = 629.11, \lambda_3 = 910.07
$$

• And the corresponding orthonormal basis corresponding to the above values:

$$
u_1 = \begin{bmatrix} -0.649 \\ 0.742 \\ 0.173 \end{bmatrix}, u_2 = \begin{bmatrix} -0.386 \\ -0.516 \\ 0.765 \end{bmatrix}, u_3 = \begin{bmatrix} 0.656 \\ 0.429 \\ 0.621 \end{bmatrix}
$$

• Let's reduce the dimension of 
$$
X = \begin{bmatrix} 90 & 60 & 90 \\ 90 & 90 & 30 \\ 60 & 60 & 60 \\ 30 & 30 & 30 \end{bmatrix}
$$
 from 3 to 2.

• We have to chooses two basis that corresponds to the highest eigenvalues.

$$
U = \begin{bmatrix} 0.656 & -0.386 \\ 0.429 & -0.516 \\ 0.621 & 0.765 \end{bmatrix}
$$

• We know z is the representation or the projection onto the new subspace. ┯

$$
\mathbf{z} = \mathbf{U}^{\top}(\mathbf{x} - \hat{\boldsymbol{\mu}})
$$

$$
Z = \begin{bmatrix} 34.374 & 13.686 \\ 9.984 & -47.694 \\ -3.936 & 2.316 \\ 14.694 & 25.266 \\ -55.116 & 6.426 \end{bmatrix}
$$

• Let's reconstruct  $\tilde{X}$  from Z and U:

$$
\tilde{\mathbf{x}} = \hat{\boldsymbol{\mu}} + \mathbf{Uz}
$$

$$
\tilde{X} = \begin{bmatrix} 83.266 & 67.684 & 91.816 \\ 90.9594 & 88.893 & 29.714 \\ 62.524 & 57.116 & 59.327 \\ 65.886 & 53.266 & 88.454 \\ 27.364 & 33.039 & 30.6889 \end{bmatrix}, X = \begin{bmatrix} 90 & 60 & 90 \\ 90 & 90 & 30 \\ 60 & 60 & 60 \\ 60 & 60 & 90 \\ 30 & 30 & 30 \end{bmatrix}
$$

#### Applying PCA to digits

3 3 3 3 3

3 3 3 3 3

 $3 \quad 3 \quad 3 \quad 3$ 

 $3333$ 

33333

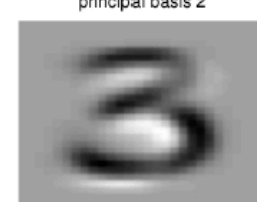

principal basis 2

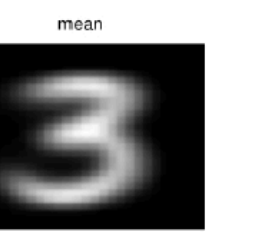

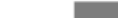

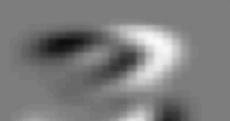

principal basis 3

principal basis 1

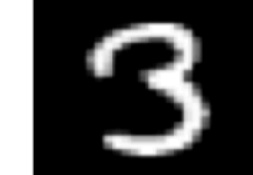

reconstructed with 506 bases

reconstructed with 10 bases

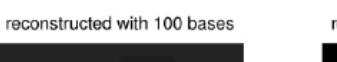

reconstructed with 2 bases

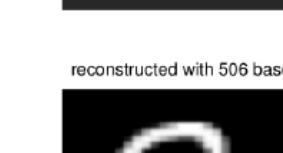